**Casco Township Parks & Recreation Committee**

#### **Regular Meeting April 8, 2014**

- **1. Call to order and roll call:** The meeting was called to order by Chairman Bruce Brandon at 7:05 pm. Committee members present were: L. Horton, J. Johnson, S. Warren, P. Blough (Consultant) J. Jessup and K. Brandon (secretary)
- **2. The Agenda** was approved with no changes.
- **3. Review and Approval of March 11, 2014.** These minutes were reviewed with corrections noted. Warren made a motion to approve the minutes with corrections noted. Howerton seconded, motion approved by all.
- **4. Public Comment:** No public present.
- **5. Correspondence:** None
- **6. 2014 Committee Business and Activities**: No action taken at this time.
- **7. Friends of the Nature Preserve update:** B. Brandon received an email from GiGi Sizemore that she would be here April 19<sup>th</sup> and 20<sup>th</sup>. Bruce will meet her at the Preserve during that time. Discussed were sign information, spring cleanup, bank and stairway plantings.
- **8. Blue Star Pathway Update:** No new information was available. B. Brandon attended the County Parks & Recreation Committee meeting and assured the members that Casco Township was indeed behind the building of the Blue Star Pathway and that it is included in our Parks Master plan.
- **9. Westside County Park Project Update:** Phase One will begin with agreements and bids in October, and Phase Two, the parking area, bathroom updates as well as pavilion updates. Phase three perhaps a Gazebo and bathroom facilities to be capable of holding weddings etc.
- **10. Casco Township Nature Preserve: a**. The board did approve the resolution to support the Grant Application. This will be for additional parking**. b.** MNRT Grant Project Update: The Nature Preserve grant project (southern Portion) has been completed. All monies due from the state have been received. The Builder of the stairs, Oselka Constructors has been paid out of the Coastal Management Grant. We discussed a ribbon cutting, Signage installation and completion of the walkway**. c.** Beach rules and operations suggestions will be on the Board Agenda for recommendation**. d.** Maple Grove trees will be inspected in June. **e**. Operations and Maintenance Issues. The door on the Bathroom needs adjustment. We need a sign to put on the inside of the door. "Please close door". Walkway placement and general cleanup of the stairway was discussed**. f.** Signage at the Preserve: S. Warren stated that the Michigan Municipal Risk Guidelines states that 3 signs are needed, whereas we decided on only two. J. Johnson felt that 2 signs are enough. Changing something we have already voted on would require going through the Motion process. It was decided that Bruce will present the original signage requested to the board along with concerns of committee members and that the Board Lawyer be the

final authority. B. Brandon also informed the committee that a designated swim area cannot be marked off with buoys. The swim in designated areas needs to be taken out of the rules. Rip current signs will be installed as well. It was also decided to add an additional sign "water quality is not monitored by Casco Township". A potential solar cell phone was also discussed and a cost of \$5200 plus a monthly charge. The Committee Members thought this was too expensive. P. Bough will update this signage list for B. Brandon to present to the Board. Funding source sign. B .Brandon will contact Dan Fleming concerning the size and cost.

- 11. Invasive Species Policy: No new information
- **12.** Update from Township Board Representative: J .Jessup gave a summary of the upcoming Police millage for the upcoming August election.
- **13.** Committee Member Comments: None
- **14**. J Johnson made a motion to adjourn, 2<sup>nd</sup> by S. Warren. Motion carried. Meeting was adjourned 8:44pm.

Minutes submitted:

Kathy Brandon

2

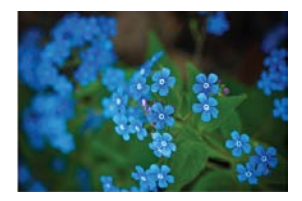

# 1.Collaborate in Simple Markup View

The new Simple Markup revision view presents a clean, uncomplicated view of your document, but you still see markers where changes and comments have been made. Click on the vertical bar on the left side of the text to see changeslike this one. Or click the comment icon on the right to check out comments about this text.

[Learn more at office.com](http://o15.officeredir.microsoft.com/r/rlid2013SimpleMarkupWd?clid=1033)

#### 2. Insert Online Pictures and Video

Add and play online videos inside your Word documents. Add your pictures from online photo services without having to save them first to your computer. Click **Insert** > **Online Video** to add a video to this document.

#### 3.Enjoy the Read

Use the new Read Mode for a beautiful, distraction-free reading experience. Click **View** > **Read Mode** to check it out. While you're there, try double clicking on a picture to get a closer view. Click outside the image to return to reading.

## 4.Edit PDF content in Word

Open PDFs and edit the content in Word. Edit paragraphs, lists, and tables just like familiar Word documents. Take the content and make it look great.

**Commented [A1]:** Now you can reply to a comment to keep comments about the same topic together. Try it by clicking this comment and then clicking its Reply button.

Download <u>this helpful PDF from the Office site</u> to try in Word or pick a PDF file on your computer. In Word, click **File** > **Open** and navigate to the PDF. Click **Open** to edit the content or read it more comfortably using the new Read Mode.

## Ready to get started?

We hope you enjoy working in Word 2013!

Sincerely,

**The Word Team**

### Learn More

Keep going. There are lots more new features and ways to work in Office. Check out our [Getting started](http://o15.officeredir.microsoft.com/r/rlid2013GettingStartedCntrWd?clid=1033)  [with Word 2013](http://o15.officeredir.microsoft.com/r/rlid2013GettingStartedCntrWd?clid=1033) page online to dive right in.